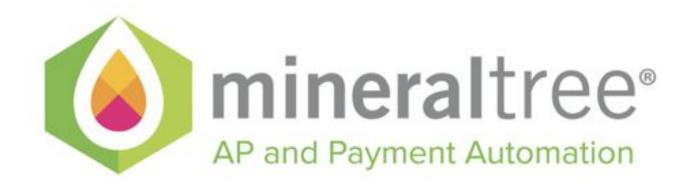

# **API USER GUIDE**

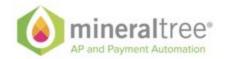

# Core MineralTree API User Guide

| Core Mineral Free API User Guide             | 2  |
|----------------------------------------------|----|
| Document Tracking                            | 3  |
| About This Document                          | 3  |
| Objective                                    | 4  |
| Overview                                     | 4  |
| The Guiding Principals for these design are: | 4  |
| Authentication                               | 5  |
| API Details                                  | 6  |
| Models and Objects.                          | 6  |
| Dates                                        | 6  |
| Currency                                     | 6  |
| Address                                      | 6  |
| User & Company API                           | 7  |
| Payment Methods API                          | 9  |
| Vendor API                                   | 11 |
| Payment API                                  | 13 |
| Bill API                                     | 14 |
| Credit API                                   | 18 |
| Purchase Order API                           | 20 |
| Subsidiary API                               | 22 |
| Supporting entities API                      | 23 |
| Search API                                   | 28 |
| Query Language                               | 28 |
| Examples                                     | 28 |
| Allowed search fields per entity             | 29 |
| Common fields across all entities            | 29 |
| BILL entity                                  | 29 |

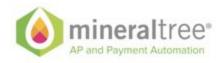

| VENDOR entity                                                   | 33 |
|-----------------------------------------------------------------|----|
| Payment entity                                                  | 36 |
| Dimensions (DEPARTMENT, CLASS, ITEM, LOCATION, PROJECT)         | 39 |
| Gl Account                                                      | 40 |
| Purchase orders                                                 | 40 |
| Provided for future Implementation and not supported by API now | 42 |
| Payment/Funding Methods                                         | 42 |
| Bank Account                                                    | 43 |
| Virtual Card                                                    | 43 |
| Wire                                                            | 44 |

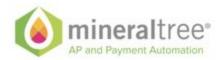

# **Document Tracking**

| Date      | Section                            | Description                                                                                                   |
|-----------|------------------------------------|----------------------------------------------------------------------------------------------------|
| 10/01/17  | All sections.                      | Initial Version                                                                                               |
| 11/06/17  | Credit API entries                 | Add credit API documentation                                                                                  |
| 2/20/2018 | Extended Search API                | Added TOC, and Search entities: CREDIT, DEPARTMENT, CLASS, ITEM, LOCATION, PROJECT, GLACCOUNT, PURCHASE_ORDER |
| 3/15/18   | Payment API;<br>Purchase Order API | Modified paymentMethod: status, glAccount: required                                                           |
| 4/12/18   | Payment Entity                     | Payment status examples                                                                                       |
| 4/23/18   | Vendor Entity                      | remittanceEmail and remittanceEnabled examples Added VOID enum to credits Added payment_status examples       |
| 5/10/18   | Formatting                         | Transition to google doc source                                                                               |

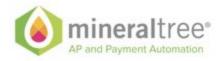

# **About This Document**

This document puts together information and best practices that are necessary in order to successful use MineralTree API services. This document is an ongoing effort and will be changed to match new releases of the API.

# Objective

The objective of this document is to sufficiently describe all supported API services and related business models.

# Overview

The design of the API is put together in line with REST api best practices and guidance.

## The Guiding Principles for these design are:

| Principle            | Reason                                                                                                    |
|----------------------|----------------------------------------------------------------------------------------------------|
| Security             | The API will be secured for access to known identities only. Identification and secure session management will be used to manage access to the API endpoints. |
| Scalability          | Product has to allow for unlimited elastic scalability. Once of the most important principles is statelessness of the interactions.                           |
| Fault<br>Recoverable | Product needs to be able to recover after any system event returns to normal, such as network , drive, database, etc failures.                                |
| Redundancy           | Product has to allow and include a full DR capability in case of a serious event.                                                                             |

The API is designed using CRUD+Search API design pattern, where each major entity under management exposes all major/supported aspects of CRUD to the API Users and any/all retrieval needs are satisfied by exposing a search/query endpoint that would allow for general retrieval of entities based on desired criteria.

Each major entity in the system will expose its model definition to the API User so that it could be operated upon with REST entry points. Under the rest guidelines each entity will potentially support all or a subset of the following calls.

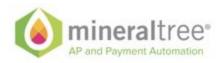

| CALL             | METHOD | Pattern                                               | Description                                                                           | Request                                                                                 | Response                                                     |
|------------------|--------|-------------------------------------------------------|---------------------------------------------------------------------------------------|-----------------------------------------------------------------------------------------|--------------------------------------------------------------|
| CREATE<br>ENTITY | POST   | /mtapi/base/ser<br>vices/[entityTyp<br>e]/{companyId} | Create new entity instance                                                            | Request model<br>in JSON format<br>to create                                            | Created model, including the unique ID of the created entity |
| UPDATE<br>ENTITY | PUT    | /mtapi/base/ser<br>vices/[entityTyp<br>e]             | Update entity                                                                         | Json model to<br>update. Model<br>will contain the<br>id of the entity<br>to be updated | Updated entity                                               |
| GET ENTITY       | GET    | /mtapi/base/ser<br>vices/[entityTyp<br>e]/{id}        | Retrieve the entity.                                                                  | Empty                                                                                   | Entity                                                       |
| DELETE<br>ENTITY | DELETE | /mtapi/base/ser<br>vices/[entityTyp<br>e]/{id}        | If supported will delete of void the entity. Specific behavior depends on the entity. | Empty                                                                                   | Empty                                                        |

The response codes are returned via HTTP codes, as specified in HTTP RFC and REST best practices. The list of repose codes will be included.

# **Authentication**

The API is authenticated via HTTP Authorization mechanism and is using a user name and password of the designated API user. In order to enable specific MineralTree user to be an API user it needs to be specifically enabled.

Once the user has being enabled an authentication request can be performed via standard HTTP authentication mechanism.

#### /mtapi/base/security/login

POST /mtapi/base/security/login HTTP/1.1

Authorization:MT <USERNAME>:<PASSWORD>

..

HTTP/1.1 200 OK

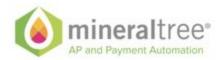

....

ETag:23a27dbd55e0bc88b4f66924046086de725bc9ab4866d454438aa5013af8e0586a6245a2c215b75a ac61f450d7ee3197fa28e5240b027766ddd7c0cf93d6d50b

The ETag header will contain a session artifact that would need to be sent back with every request.

Following successful logging the session artifact can be used to make subsequent REST calls.

#### /mtapi/base/services/bill

```
POST /mtapi/base/services/bill HTTP/1.1 ...

If-Match: <SESSION> ...

...

HTTP/1.1 200 OK
```

ETag:23a27dbd55e0bc88b4f66924046086de725bc9ab4866d454438aa5013af8e0586a6245a2c215b75aac61f450d7ee3197fa28e5240b027766ddd7c0cf93d6d50b

# **API Details**

# Models and Objects.

#### **Dates**

All dates in the system are represented in 2 formats.

**yyyy-MM-dd HH:mm:ss** for the long date/time and **yyyy-MM-dd** for short date only representation.

## Currency

The currency objects are homogenious within the system and are used everywhere monetary amounts exist. The format of the Money object is as follows:

```
{
    "amount": <amount [0-9]+[0-9]{2}>,
    "currency": "<Currency associated with this amount i.e. USD>"
}
```

#### **Address**

The address representation is normalized within the API model and is as follows:

```
"address" : {
    "address1" : "Address line",
    "address2" : "Address line",
```

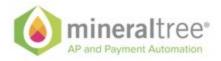

```
"address3": "Address line",
"address4": "Address line",
"address5": "Address line",
"postalCode": "Address line",
"town": "The town",
"ctrySubDivision": "Country sub-div/state",
"country": "ISO Country 3-letter code",
"accountNumber": "Account number"
"accountType": "Account Type"
}
```

The naming of these fields is in accordance to ISO naming of addresses.

# **User & Company API**

We are not going to allow for this version of API for clients to create users and companies.\*

| Endpoint                                    | Method | Description                                                        | Request                                           | Response                                                         | Status                                                |
|---------------------------------------------|--------|--------------------------------------------------------------------|---------------------------------------------------|------------------------------------------------------------------|-------------------------------------------------------|
| /mtapi/base/<br>services/use<br>r           | GET    | Returns full<br>User objects                                       | None                                              | Current user object                                              | 200, OK<br>503, Service<br>Error<br>403,<br>Forbidden |
| /mtapi/base/<br>services/use<br>r/companies | GET    | List all<br>companies<br>that user has<br>association<br>with      | None                                              | List of<br>companies<br>that User<br>has<br>association<br>with. | 200, OK<br>503, Service<br>Error<br>403,<br>Forbidden |
| /mtapi/base/<br>services/use<br>r/company   | PUT    | Update existing company information. Including provding changes to | Block with<br>company<br>information<br>to modify | Resulting<br>Company<br>object                                   | 200, OK<br>503, Service<br>Error<br>403,<br>Forbidden |

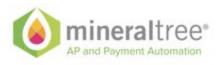

|  | bank<br>accounts. |  |  |  |
|--|-------------------|--|--|--|
|--|-------------------|--|--|--|

```
User
                                            Company
"user": {
                                            "modified": <Last time user was
       "modified": <Last time user was
modified>.
                                            modified>.
                                            "id": "<Company unique Id>", "memo":
"id": "<User unique id>", "name": "Rob
Posniak", "emails": [
                                            "name": "Acme", "dBAName": "Acme",
                                            "address": {
"email, i.e. rob@mineraltree.com"
                                            "address1": "470 Atlantic", "address2":
                                            null, "address3": null, "address4": null,
                                            "address5": null, "postalCode": "02210",
}}
                                            "town": "Boston", "ctrySubDivision": "MA",
                                            }}
                                            1}
```

# **Payment Methods API**

In order for the company to be able to enable payments of different types the payment method needs to be configured. Currently ACH/Bank Account or Credit Card payment methods are supported.

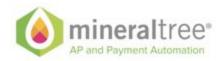

| Endpoint                                    | Method | Description                                                                  | Request                                                        | Response                                        | Status                                          |
|---------------------------------------------|--------|------------------------------------------------------------------------------|----------------------------------------------------------------|-------------------------------------------------|-------------------------------------------------|
| /mtapi/base/servic<br>es/pm/{companyl<br>d} | POST   | Creates new<br>Payment<br>method                                             | PaymentM<br>ethod to<br>create                                 |                                                 | 200, OK<br>503, Service Error<br>403, Forbidden |
| /mtapi/base/servic<br>es/pm/{pmld}          | GET    | Get full PM record.                                                          | No request object                                              | Full PM record                                  | 200, OK<br>503, Service Error<br>403, Forbidden |
| /mtapi/base/servic<br>es/pm/{pmld}          | PUT    | Update existing payment method. Payment method Id is required for this call. | Request<br>object<br>containing<br>payment<br>method<br>object | Payment<br>method object<br>that was<br>updated | 200, OK<br>503, Service Error<br>403, Forbidden |

## PaymentMethod JSON

```
"paymentMethod": {
        "id": "<Only for update>",
        "type": "ACH",
        "externalId": "external id",
        "status": "Active/Locked",
        "bankAccount": {
            "name": "accountname",
            "accountNumber": "accno <optional>",
            "accountBalance": {
                "availableBalance": {
                    "amount": <GI balance>
            }
       }
   }
}
  "paymentMethod": {
        "id": "<Only for update>",
        "type": "CREDITCARD",
        "externalId": "external id",
```

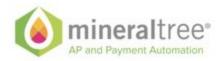

```
"status": "Active/Locked",
    "card": {
        "name": "card account name"
     }
}

{
     "paymentMethod": {
        "id": "<Only for update>",
        "type": "UNKNOWN",
        "externalId": "external id",
            "status": "Active/Locked",
        "account": {
            "name": "account name"
        }
     }
}
```

## **Vendor API**

| Endpoint                                        | Method | Description                                                  | Request                                               | Response                                                       | Status                                                   |
|-------------------------------------------------|--------|--------------------------------------------------------------|-------------------------------------------------------|----------------------------------------------------------------|----------------------------------------------------------|
| /mtapi/base/servi<br>ces/vendor/{com<br>panyId} | POST   | Creates new<br>Vendor object                                 | Request<br>object,<br>containing<br>Vendor<br>object. | Vendor<br>object that<br>was created<br>with the<br>vendor id. | 200, OK<br>503,<br>Service<br>Error<br>403,<br>Forbidden |
| /mtapi/base/servi<br>ces/vendor/{vend<br>orld}  | PUT    | Update existing vendor. Vendor Id is required for this call. | Request<br>object<br>containing<br>Vendor object      | Vendor<br>object that<br>was updated                           | 200, OK<br>503,<br>Service<br>Error<br>403,<br>Forbidden |
| /mtapi/base/servi<br>ces/vendor/{vend<br>orld}  | GET    | Get full vendor record.                                      | No request object                                     | Full vendor record                                             | 200, OK<br>503,<br>Service<br>Error                      |

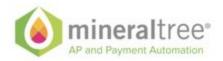

|                                                |        |                  |  | 403,<br>Forbidden |
|------------------------------------------------|--------|------------------|--|-------------------|
| /mtapi/base/servi<br>ces/vendor/{vend<br>orld} | DELETE | NOT<br>SUPPORTED |  |                   |

#### Vendor JSON

```
"vendor": {
            "id": "Unique ID of this vendor <only required during update>",
                    "form1099Enabled": true/false,
                    "externalId": "Reference id that can be used to reference back to calling system",
                    "name": "Name of the vendor",
                    "active": true/false,
                    "address": {
                              "name": "address name",
                              "address1": "Address line 1",
                              "address2": "Address line 2",
                              "address3": "Address line 3",
                              "address4": "Address line 4",
                              "address5": "Address line 5",
                              "postalCode": "Postal or Zipcode",
                              "town": "City or Town",
                              "ctrySubDivision": "State/Region",
                              "country": "Country"
                    "legalName": "Vendor name on check",
                    "vendorType": "NONPROFIT, CORPORATION, SOLE_PROPRIETORSHIP,
INDIVIDUAL, DICISION, SUBSIDIARY",
                    "phones": [
                                        "number": "Phone number - only one supported now",
                                        "isFax": false
                              },
                              {
                                        "number": "Fax number - only one supported now",
                                        "isFax": true
                              }
     "fundingMethods": [
                        "type": "ACH"
                        "bankAccount": {
                                  "accountNumber": "accno <optional>",
           "routingNumber": "routing number in us | sort code in UK"
                              }
    ],
```

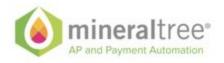

```
"emails": [
                                "Vendor emails. Only 1 is supported right now."
                     "remittanceEmails": [
                               "abc@xyz.com", "def@xyz.com"
          ],
                     "remittanceEnabled": true/false,
                     "memo": "Vendor memp",
     "customerAccount": "Customer account no - String",
                     "primarySubsidiary": {
                               "id": "Id of the subsidiary vendor linked to"
                     "taxId": "Tax ID",
                     "vatNumber": "Vat Number",
                     "vendorCompanyDefault": {
                               "defaultClassId": "Default class id of the vendor",
                               "defaultCustomerId": "Default customer id of the vendor",
                               "defaultDepartmentId": "Default department id of the vendor",
                               "defaultEmployeeId": "Default employee id of the vendor",
                               "defaultItemId": "Default item id of the vendor",
                               "defaultLocationId": "Default location id of the vendor",
                               "defaultProjectId": "Default project id of the vendor",
                               "defaultTermsId": "Default terms id of the vendor",
                               "defaultDebitAccountId": "Default debit account id of the vendor",
                               "defaultAPAccountId": "Default AP account id of the vendor",
                               "defaultExpenseAccountId": "Default expense account id of the vendor",
                               "defaultPaymentChannelCode": "Default payment channel code of the
vendor"
                     }
          }
}
```

## **Payment API**

| Endpoint                                             | Method | Description                  | Request                                                | Response                                  | Status                                                |
|------------------------------------------------------|--------|------------------------------|--------------------------------------------------------|-------------------------------------------|-------------------------------------------------------|
| /mtapi/base/<br>services/pay<br>ment/{compa<br>nyld} | POST   | Creates new external payment | Request<br>object,<br>containing<br>Payment<br>object. | Payment created as a part of this request | 200, OK<br>503, Service<br>Error<br>403,<br>Forbidden |

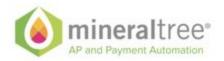

| /mtapi/base/<br>services/pay<br>ment                 | PUT | Updates the payment            | Request<br>object<br>containing<br>Payment<br>object | Payment<br>object that<br>was updated | 200, OK<br>503, Service<br>Error<br>403,<br>Forbidden |
|------------------------------------------------------|-----|--------------------------------|------------------------------------------------------|---------------------------------------|-------------------------------------------------------|
| /mtapi/base/<br>services/pay<br>ment/{payme<br>ntId} | GET | Get full<br>Payment<br>record. | No request object                                    | Full Payment record                   | 200, OK<br>503, Service<br>Error<br>403,<br>Forbidden |

#### **Payment JSON**

```
"payment": {
                    "paymentMethod": {
                             "id": "<Payment method id>"
                    "fundMethod": {
                              "type": "CHECK | CREDITCARD | DEBITCARD | VCARD | ACH |
ECHECK | BILLPAY | WIRE | CREDIT | UNKNOWN"
                   "bills": [
                                       "id": "<bill id in the system>",
                                       "appliedPaymentAmount": {
                                                 "amount": <Bill amount applied to payment ex: 5000
is 50$>
                                       }
                             }
                   "amount": {
                              "amount": <Total payment amount ex: 5000 is 50$>
                   "accountingPeriod": {
                              "id": "<Id of the accounting period>"
                   "transactionDate": "<Payment date>",
                   "externalld": "external id of the payment",
                   "checkNumber": check number if it is a check payment(only integer),
    "sequenceText": sequence text of the payment(can be the check number or ach sequence text.
Depends on the payment channel
```

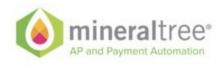

**BIII API** 

}

| Endpoint                                  | Method | Description                                                       | Request                                          | Response                                       | Status                                                       |
|-------------------------------------------|--------|-------------------------------------------------------------------|--------------------------------------------------|------------------------------------------------|--------------------------------------------------------------|
| /mtapi/base/service<br>s/bill/{companyld} | POST   | Creates new Bill                                                  | Request<br>object,<br>containing<br>Bill object. | Bill object that was created with the bill id. | 200, OK<br>503,<br>Service<br>Error<br>403,<br>Forbidde<br>n |
| /mtapi/base/service<br>s/bill/{billId}    | PUT    | Update existing<br>Bill. Bill Id is<br>required for this<br>call. | Request<br>object<br>containing<br>Bill object   | Bill that was updated                          | 200, OK<br>503,<br>Service<br>Error<br>403,<br>Forbidde<br>n |
| /mtapi/base/service<br>s/bill/{billId}    | GET    | Get full Bill record.                                             | No request object                                | Full Bill record                               | 200, OK<br>503,<br>Service<br>Error<br>403,<br>Forbidde<br>n |
| /mtapi/base/service<br>s/bill/{billId}    | DELETE | NOT<br>SUPPORTED                                                  |                                                  |                                                |                                                              |

## **Bill JSON**

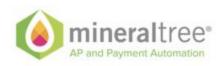

{

```
"bill": {
        "id": "Unique ID of this bill <only required during update>",
                "externalId": "External ID that will help reference this bill with external system",
        "term": {
                           "id": "Id of the term object"
                "classification": {
                           "id": "Id of the class object"
                "department": {
                           "id": "Id of the department object"
                "location": {
                            "id": "Id of the location object"
                "subsidiary": {
                           "id": "Id of the subsidiary object"
                "dueDate": "<due date of this bill ex:2017-03-12>",
                "transactionDate": "<Invoice date of this bill ex:2017-03-12>",
                "invoiceNumber": "Invoice number for this bill",
                "amount": {
                            "amount": <amount [0-9]+[0-9]{2}>
                "balance": {
                           "amount": <amount [0-9]+[0-9]{2}>
"totalTaxAmount": {
                           "amount": <amount [0-9]+[0-9]{2}>
                "memo": "string",
                "poNumber": "ponumber1",
                "state": "Any | Open | Settled | PendingSettled | ClosedByCredit | Voided",
                "vendor": {
                           "id": "Id of the vendor object"
                },
                "expenses": [
                "classification": {
                           "id": "Id of the class object"
                "department": {
                           "id": "Id of the department object"
                "location": {
                           "id": "Id of the location object"
                "glAccount": {
                           "id": "Id of the gl account object"
     "taxRate": {
```

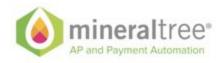

```
"amount": <amount (0|[1-9][0-9]?|100)>
                               },
"taxAmount": {
                                          "amount": <amount [0-9]+[0-9]{2}>
                               },
"netAmount": {
                                          "amount": <amount [0-9]+[0-9]{2}>
                                "amountDue": {
                                          "amount": <amount [0-9]+[0-9]{2}>
                                "lineNumber": starts with 0,
                                "closed": true/false,
                                "memo": "Memo for the expense"
                     }
           "items": [
          "companyItem": {
                     "id": "Id of the company item object"
          "classification": {
                     "id": "Id of the class object"
          "department": {
                     "id": "Id of the department object"
           "location": {
                     "id": "Id of the location object"
           "glAccount": {
                     "id": "Id of the gl account object"
          },
                                "name": "Name of the item if applicable",
                                "quantity": {
                                          "value": <value of quantity>,
                                          "precision": cision - default 2>
                                ,
"cost": {
                                          "amount": <amount [0-9]+[0-9]>,
                                          "precision": cision - default 2>
                               },
"taxRate": {
                                          "amount": <amount (0|[1-9][0-9]?|100)>
                               },
"taxAmount": {
                                          "amount": <amount [0-9]+[0-9]{2}>
                               },
"netAmount": {
                                          "amount": <amount [0-9]+[0-9]{2}>
                                "amountDue": {
```

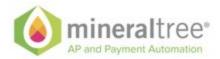

```
"amount": <amount [0-9]+[0-9]{2}>
},
"lineNumber": Starts with 0,
"closed": true/false,
"description": "Item description"
}

]
}
```

# **Credit API**

| Endpoint                                            | Method | Description                                                  | Request                                               | Response                                                    | Status                                                |
|-----------------------------------------------------|--------|--------------------------------------------------------------|-------------------------------------------------------|-------------------------------------------------------------|-------------------------------------------------------|
| /mtapi/base/<br>services/cre<br>dit/{company<br>ld} | POST   | Creates new<br>Credit                                        | Request<br>object,<br>containing<br>Credit<br>object. | Credit object<br>that was<br>created with<br>the credit id. | 200, OK<br>503, Service<br>Error<br>403,<br>Forbidden |
| /mtapi/base/<br>services/cre<br>dit/                | PUT    | Update existing Credit. Credit Id is required for this call. | Request<br>object<br>containing<br>Credit object      | Credit that was updated                                     | 200, OK<br>503, Service<br>Error<br>403,<br>Forbidden |
| /mtapi/base/<br>services/cre<br>dit/{creditId}      | GET    | Get full<br>Credit<br>record.                                | No request object                                     | Full Credit record                                          | 200, OK<br>503, Service<br>Error<br>403,<br>Forbidden |
| /mtapi/base/<br>services/cre<br>dit/{creditId}      | DELETE | NOT<br>SUPPORTE<br>D                                         |                                                       |                                                             |                                                       |
| /mtapi/base/<br>services/billc                      | POST   | Creates new bill credit                                      | Request object, containing                            | Bill credit<br>object that<br>was created                   | 200, OK                                               |

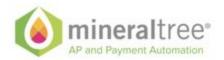

| redit/{compa<br>nyld}                                           |     |                              | bill credit<br>object. | with the bill credit id.                                        | 503, Service<br>Error<br>403,<br>Forbidden            |
|-----------------------------------------------------------------|-----|------------------------------|------------------------|-----------------------------------------------------------------|-------------------------------------------------------|
| /mtapi/base/<br>services/billc<br>redit/                        | PUT | NOT<br>SUPPORTE<br>D         |                        |                                                                 |                                                       |
| /mtapi/base/<br>services/billc<br>redit/{billcred<br>itId}      | GET | Get full bill credit record. | No request object      | Full Bill<br>Credit record                                      | 200, OK<br>503, Service<br>Error<br>403,<br>Forbidden |
| /mtapi/base/<br>services/billc<br>redit/void/{bil<br>lcreditId} | GET | Void bill credit record      | No request object      | Void the bill credit record associated with the bill and credit | 200, OK<br>503, Service<br>Error<br>403,<br>Forbidden |

#### **Credit JSON**

#### **BillCredit JSON**

```
{
    "billCredit": {
        "transactionDate": "<Credit application date>",
```

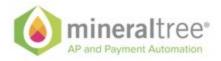

# **Purchase Order API**

| Endpoint                                                             | Method | Description                                                                  | Request                                                       | Response                                                             | Status                                                |
|----------------------------------------------------------------------|--------|------------------------------------------------------------------------------|---------------------------------------------------------------|----------------------------------------------------------------------|-------------------------------------------------------|
| /mtapi/base/<br>services/pur<br>chaseorder/{<br>companyId}           | POST   | Creates new<br>Purchase<br>Order                                             | Request<br>object,<br>containing<br>PurchaseOr<br>der object. | PurchaseOr<br>der object<br>that was<br>created with<br>the bill id. | 200, OK<br>503, Service<br>Error<br>403,<br>Forbidden |
| /mtapi/base/<br>services/pur<br>chaseorder/{<br>purchaseOrd<br>erId} | PUT    | Update existing PurchaseOr der. PurchaseOr der Id is required for this call. | Request<br>object<br>containing P<br>urchaseOrde<br>r object  | PurchaseOr<br>der that was<br>updated                                | 200, OK<br>503, Service<br>Error<br>403,<br>Forbidden |
| /mtapi/base/<br>services/pur<br>chaseorder/{<br>purchaseOrd<br>erld} | GET    | Get full purchase order record.                                              | No request object                                             | Full Purchas<br>eOrder<br>record                                     | 200, OK<br>503, Service<br>Error<br>403,<br>Forbidden |
| /mtapi/base/<br>services/pur<br>chaseorder/{                         | DELETE | NOT<br>SUPPORTE<br>D                                                         |                                                               |                                                                      |                                                       |

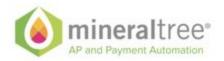

| purchaseOrd erld} |  |  |  |
|-------------------|--|--|--|
|                   |  |  |  |

#### PurchaseOrder JSON

```
"purchaseOrder": {
                     "externalId": "External ID that will help reference this purchase order with external
system",
                     "vendor": {
                                 "id": "id of the vendor"
                     "classification": {
                                "id": "Id of the class object"
                     "department": {
                                "id": "Id of the department object"
                      "location": {
                                 "id": "Id of the location object"
                     "subsidiary": {
                                 "id": "Id of the subsidiary object"
                      "terms": {
                                 "id": "id of the term created"
                     "dueDate": "<due date of this PO ex:2017-03-12>",
                     "poNumber": "po number",
                     "memo": "memo",
                     "state": "'Closed', 'FullyBilled', 'PartiallyReceived', 'PendingBillingPartiallyReceived',
'PendingBilling', 'PendingReceipt', 'PendingSupervisorApproval', 'RejectedBySupervisor', 'New',
'Released', 'ChangeOrder', 'Received', 'Cancelled'",
                     "poType": "'Standard', 'DropShip', 'Blanket', 'DropshipBlanket'",
                     "expenses": [
                     "classification": {
                                "id": "Id of the class object"
                      "department": {
                                "id": "Id of the department object"
                     "location": {
                                 "id": "Id of the location object"
                      "glAccount": {
                                "id": "Id of the gl account object"
                     },
                                           "amountDue": {
                                                      "amount": <amount [0-9]+[0-9]{2}>
```

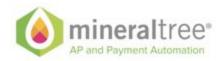

```
"lineNumber": starts with 1,
                                 "closed": true/false,
                                 "memo": "Memo for the expense"
                      }
           "items": [
           "companyItem": {
                      "id": "Id of the company item object"
           "classification": {
                      "id": "Id of the class object"
          },
"department": {
    "id": "
                      "id": "Id of the department object"
           "location": {
                      "id": "Id of the location object"
           "glAccount": {
                      "id": "Id of the gl account object"
           },
                                 "name": "Name of the item required",
                                 "quantity": {
                                            "value": <value of quantity>,
                                            "precision": cision - default 2>
                                 "quantityReceived": {
                                            "value": <value of quantity received>,
                                            "precision": cision - default 2>
                                 "billedQuantity": {
                                            "value": <value of billed quantity>,
                                            "precision": cision - default 2>
                                },
"cost": {
                                            "amount": <amount [0-9]+[0-9]>,
                                            "precision": cision - default 2>
                                 "amountDue": {
                                            "amount": <amount [0-9]+[0-9]{2}>
                                 "lineNumber": Starts with 1,
                                 "closed": true/false,
                                 "description": "Item description",
           "poltemStatus": "'New', 'Released', 'ChangeOrder', 'Received', 'Closed', 'Cancelled'",
           ]
}
```

}

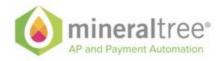

# **Subsidiary API**

| Endpoint                                                   | Method | Description                                                          | Request                                                      | Response                                                                | Status                                                |
|------------------------------------------------------------|--------|----------------------------------------------------------------------|--------------------------------------------------------------|-------------------------------------------------------------------------|-------------------------------------------------------|
| /mtapi/base/<br>services/sub<br>sidiary/{com<br>panyId}    | POST   | Creates new<br>Subsidiary                                            | Request<br>object,<br>containing S<br>ubsidiary<br>object.   | Subsidiary o<br>bject that<br>was created<br>with the<br>subsidiary id. | 200, OK<br>503, Service<br>Error<br>403,<br>Forbidden |
| /mtapi/base/<br>services/sub<br>sidiary/{subsi<br>diaryId} | PUT    | Update existing Subsidiary. Subsidiary Id is required for this call. | Request<br>object<br>containing P<br>urchaseOrde<br>r object | Subsidiary th<br>at was<br>updated                                      | 200, OK<br>503, Service<br>Error<br>403,<br>Forbidden |
| /mtapi/base/<br>services/sub<br>sidiary/{subsi<br>diaryId} | GET    | Get<br>full subsidiar<br>y record.                                   | No request object                                            | Full Subsidia ry record                                                 | 200, OK<br>503, Service<br>Error<br>403,<br>Forbidden |
| /mtapi/base/<br>services/sub<br>sidiary/{subsi<br>diaryId} | DELETE | NOT<br>SUPPORTE<br>D                                                 |                                                              |                                                                         |                                                       |

## **Subsidiary JSON**

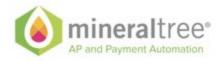

# **Supporting entities API**

| Endpoint                                                                                                    | Method | Description         | Request                                    | Response                                                    | Status                                                |
|----------------------------------------------------------------------------------------------------|--------|---------------------|--------------------------------------------|-------------------------------------------------------------|-------------------------------------------------------|
| /mtapi/base/se rvices/account ingperiod/{companyId} /mtapi/base/se rvices/classifi cation/{companyId} /mtapi/base/se rvices/depart ment/{companyId} | Method | Description         | Request                                    | Response                                                    |                                                       |
| /mtapi/base/se<br>rvices/glaccou<br>nt/{companyI<br>d}<br>/mtapi/base/se<br>rvices/item/{c<br>ompanyId}                                             | POST   | Creates new entitye | Request object, containing ent ity object. | Entity object<br>that was<br>created with<br>the entity id. | 200, OK<br>503, Service<br>Error<br>403,<br>Forbidden |
| /mtapi/base/se<br>rvices/locatio<br>n/{companyId<br>}<br>/mtapi/base/se<br>rvices/project/<br>{companyId}<br>/mtapi/base/se<br>rvices/term/{c       |        |                     |                                            |                                                             |                                                       |
|                                                                                                    |        |                     |                                            |                                                             |                                                       |

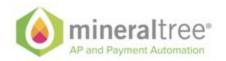

| /mtapi/base/se rvices/account ingperiod /mtapi/base/se rvices/classifi cation /mtapi/base/se rvices/depart ment /mtapi/base/se rvices/glaccount /mtapi/base/se rvices/item /mtapi/base/se rvices/locatio | PUT | Update existing entity. Entity Id is required for this call. | Request<br>object<br>containing e<br>ntity object | Entity that was updated | 200, OK<br>503, Service<br>Error<br>403,<br>Forbidden |
|----------------------------------------------------------------------------------------------------|-----|--------------------------------------------------------------|---------------------------------------------------|-------------------------|-------------------------------------------------------|
| n<br>/mtapi/base/se<br>rvices/project<br>/mtapi/base/se<br>rvices/term                                                                                                    |     |                                                              |                                                   |                         |                                                       |
| mtapi/base/ser<br>vices/accounti<br>ngperiod/{acc<br>ountingPeriod<br>Id}                                                                                                    |     |                                                              |                                                   |                         | 200, OK                                               |
| /mtapi/base/se<br>rvices/classifi<br>cation/{classif<br>icationId}                                                                                                    | GET | Get full entity record.                                      | No request object                                 | Full entity record      | 503, Service<br>Error<br>403,                         |
| /mtapi/base/se<br>rvices/depart<br>ment/{depart<br>mentId}                                                                                                    |     |                                                              |                                                   |                         | Forbidden                                             |
| /mtapi/base/se<br>rvices/glaccou                                                                                                    |     |                                                              |                                                   |                         |                                                       |

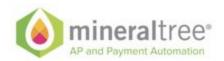

| nt/{glAccount Id}                                     |        |                      |  |  |
|-------------------------------------------------------|--------|----------------------|--|--|
| /mtapi/base/se<br>rvices/item/{c<br>ompanyItemI<br>d} |        |                      |  |  |
| /mtapi/base/se<br>rvices/locatio<br>n/{locationId}    |        |                      |  |  |
| /mtapi/base/se<br>rvices/project/<br>{projectId}      |        |                      |  |  |
| /mtapi/base/se<br>rvices/term/{t<br>ermId}            |        |                      |  |  |
|                                                       | DELETE | NOT<br>SUPPORTE<br>D |  |  |

## **Accounting period JSON**

```
"accountingPeriod": {
  "id": "MT id of the accounting period. Required only for update",
  "locked": true/false,
  "parentId": "Parent id of the accounting period in ERP",
  "year": true/false,
  "subName": "Sub name",
  "quarter": true/false,
  "name": "Accounting period name",
  "externalId": "External id of the accounting period - Cannot be updated",
  "closed": true/false,
  "started": "YYYY-MM-DD start date - no time component",
  "ended": "YYYY-MM-DD End date - no time component",
  "active": true/false
 }
}
Classification JSON
 "classification": {
  "id": "Id of the classification - only for update",
  "subsidiaries": [
```

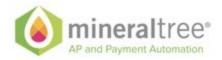

```
"id": "List of the subsidiaries."
     "id": "....."
  "externalld": "External id of classification - cannot be updated",
  "name": "Name of the class",
  "active": true/false
}
Department JSON
 "department": {
  "id": "Id of the department - only for update",
  "subsidiaries": [
     "id": "List of the subsidiaries."
     "id": "....."
  "externalld": "External id of department - cannot be updated",
  "name": "Name of the department",
  "active": true/false
}
GL account JSON
 "glAccount": {
  "id": "Id of the gl account - only for update",
  "subsidiaries": [
     "id": "List of the subsidiaries."
   },
     "id": "....."
  "departmentRequired": true/false,
  "locationRequired": true/false,
  "projectRequired": true/false,
  "customerRequired": true/false,
  "vendorRequired": true/false,
  "employeeRequired": true/false,
  "itemRequired": true/false,
  "classRequired": true/false,
  "ledgerType": "AP_ACCOUNT | EXPENSE_ACCOUNT | ACCOUNT",
  "accountNumber": "Account number",
```

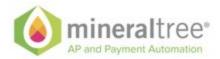

```
"externalld": "External id of glaccount - cannot be updated",
  "name": "Name of gl account",
  "active": true/false
}
Company item JSON
         "item": {
    "id": "Id of the company item - only for update",
         "subsidiaries": [
    "id": "List of the subsidiaries."
         },
    "id": ".....
         }
         j,
                   "type": "NONE | INVENTORY | NON_INVENTORY | SERVICE | OTHER_CHARGE |
ASSEMBLY_BILL_OF_MATERIALS | DISCOUNT | SUBTOTAL | DESCRIPTION |
SHIPPING_COST_ITEM | DOWNLOAD_ITEM | GIFT_CERTIFICATE_ITEM | ITEMGROUP | KIT_ITEM |
MARKUP | PAYMENT_ITEM | SALES_INVENTORY | DISCONTINUED | KIT | MISC_CHARGES |
FLAT_FEE",
                   "cost": {
                             "amount": <amount [0-9]+[0-9]>,
                             "precision": cision - default 2>
                   "residual": {
                             "amount": residual amount
                   "name": "Name of the item",
                   "active": true/false,
                   "externalId": "External id of the item - cannot be updated"
         }
Location JSON
 "location": {
  "id": "Id of the location - only for update",
  "subsidiaries": [
    "id": "List of the subsidiaries."
   },
    "id": "....."
   }
  "externalId": "External id of location - cannot be updated",
  "name": "Name of the location",
  "active": true/false
}
```

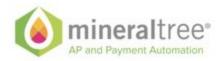

```
Project JSON
 "project": {
   "id": "Id of the project - only for update",
  "externalld": "External id of the project - cannot be updated",
  "name": "Name of the Project",
  "active": true/false
Terms JSON
 "term": {
   "id": "Id of the term - only for update",
  "subsidiaries": [
     "id": "List of the subsidiaries."
     "id": "....."
  "dueDays": Discount due in,
  "discountDays": Discount days,
  "discountPercent": Percentage of discount,
  "externalld": "External id of the term - cannot be updated",
  "name": "Name of the term",
  "active": true/false
}
```

## Search API

In order to provide general functionality for querying various data within Mineraltree system provides general purpose search API.

The search API send a general entity based query object to the server for query execution.

```
{
    "view": "Views supported by the search processor. <BILL, VENDOR, PAYMENT, CREDIT,
    DEPARTMENT, CLASS, ITEM, LOCATION, PROJECT, GLACCOUNT, PURCHASE_ORDER>. More will
    be added with the new releases",
    "query": "QUERY STRING. SEE BELOW",
    "page": 0,
    "count": N,
    "sortField": "use the field from the below table. Default: modified",
    "sortAsc": true/false
}
```

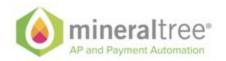

Query language is based on the subset of

the <a href="https://tools.ietf.org/html/draft-nottingham-atompub-fiql-00#section-3.1">https://tools.ietf.org/html/draft-nottingham-atompub-fiql-00#section-3.1</a> language specification. Built specifically for REST paradigm it provides simple but extensible means to support quieries for the MT API

#### **Query Language**

The query language is extensible but out of the box it supports the following logical operations:

Equal to : ==

Not equal to : !=

• Less than : =It= or <

Less than or equal to : =le= or <</li>

• Greater than operator : =gt= or >

• Greater than or equal to : =ge= or >=

• In : =in=

Not in : =out=

#### **Examples**

```
vendor_name=="NameA";vendor_postalCode=gt=02482
```

```
vendor_name=="A*"
vendor_name=="NameA";bill_dueDate>"2017-03-20T04:00:00Z"
```

**id**=in=('d94b4b97-01fa-401c-a927-e85a71580cef','d94b4b97-01fa-401c-a927-e85a713cff')

bill amountDue=ge=2000

#### Allowed search fields per entity

#### Common fields across all entities

| Field    | Туре | Description |
|----------|------|-------------|
| id       | UUID |             |
| modified | Date |             |

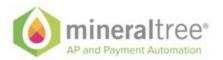

| created   |      |            |
|-----------|------|------------|
| companyld | UUID | Company Id |

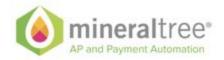

## BILL entity

| Field                           | Туре    | Description                                                                                     |
|---------------------------------|---------|-------------------------------------------------------------------------------------------------|
| bill_externalld                 | String  |                                                                                                 |
| billOrCredit_vendorld           | String  | Unique vendor ld associated with this bill                                                      |
| billOrCredit_vendorExternalId   | String  | External id of the vendor                                                                       |
| billOrCredit_vendorName         | String  | Name of the vendor for this bill                                                                |
| billOrCredit_vendorName_sort    | String  |                                                                                                 |
| billOrCredit_vendorCategoryId   | String  |                                                                                                 |
| billOrCredit_totalAmount        | Long    | Total amount on the bill                                                                        |
| billOrCredit_totalAmountText    | String  |                                                                                                 |
| billOrCredit_currency           | String  |                                                                                                 |
| billOrCredit_memo               | String  | Memo inthe bill                                                                                 |
| billOrCredit_status             | Integer | 1: Open 2: Settled/Paid 3. Pending Settlement 4. Draft 6. Closed By Credit 8. Awaiting Approval |
| billOrCredit_batchNumber        | String  |                                                                                                 |
| billOrCredit_batchNumber_string | String  |                                                                                                 |
| bill_modifiedDate               | Date    |                                                                                                 |
| bill_vendorType                 | String  |                                                                                                 |
| bill_vendorRoutingNumber        | String  |                                                                                                 |

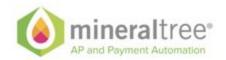

| bill_vendorAccountNumber                 | String  |                                        |
|------------------------------------------|---------|----------------------------------------|
| bill_vendorDefaultChannel                | Integer |                                        |
| bill_vendorNameOnCheck                   | String  | Vendor name as it appears on the check |
| bill_vendorAddressState                  | Integer |                                        |
| bill_vendorAchValidationStatus           | Integer |                                        |
| bill_vendorSubsidiaryId                  | String  |                                        |
| bill_subsidiarylds                       | String  |                                        |
| bill_vendorFasterPaymentValidationStatus | Bolean  |                                        |
| bill_invoiceNumber                       | String  | Invoice number                         |
| bill_txnDate                             | Date    | Transaction date                       |
| bill_dueDate                             | Date    | Due date                               |
| bill_balanceDue                          | Long    | Balance due on the bill                |
| bill_balanceDueText                      | String  |                                        |
| bill_terms                               | String  |                                        |
| bill_commentCount                        | Integer |                                        |
| bill_attachmentCount                     | Integer |                                        |
| bill_discountDays                        | Integer |                                        |
| bill_discountPercent                     | Double  |                                        |
| bill_appliedBalance                      | Long    |                                        |
| bill_appliedApprovedBalance              | Long    |                                        |
| bill_isTemplate                          | Boolean |                                        |

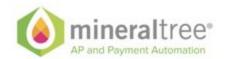

| bill_apAccountIds                | String  |
|----------------------------------|---------|
| bill_syncStatus                  | Integer |
| bill_dataSource                  | Integer |
| bill_subsidiaryId                | String  |
| bill_cancelledApprovals          | Integer |
| bill_pendingApprovals            | Integer |
| bill_rejectedApprovals           | Integer |
| bill_approvedApprovals           | Integer |
| bill_notsentApprovals            | Integer |
| bill_approvalStatus              | Integer |
| bill_approvalStatusAll           | Integer |
| bill_po_match_status             | Integer |
| bill_approvalBypassStatus        | Integer |
| bill_appliedCreditTotal          | Long    |
| bill_appliedNegativeInvoiceTotal | Long    |
| bill_attachmentNames             | String  |
| bill_isQueued                    | Boolean |
| bill_locationIds                 | String  |
| bill_departmentIds               | String  |
| bill_classIds                    | String  |
| bill_projectIds                  | String  |
| bill_itemIds                     | String  |

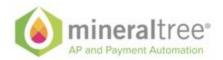

| bill_employeelds              | String  |
|-------------------------------|---------|
| bill_customerlds              | String  |
| bill_glAccountlds             | String  |
| bill_poNumbers                | String  |
| bill_poStatusValues           | String  |
| bill_poClosedStatusValues     | String  |
| bill_originalSyncErrorMessage | String  |
| bill_syncErrorExplanation     | String  |
| bill_isEligibleForResync      | Boolean |
| bill_syncErrorld              | String  |
| bill_vendorMismatch           | Boolean |

## **VENDOR** entity

| Field                   | Type   | Description          |
|-------------------------|--------|----------------------|
| vendor_type             | INT    | Type of this vendor  |
| vendor_entity_type      | String |                      |
| vendor_vendorCategoryId | String |                      |
| vendor_name             | String | Vendor name on check |
| vendor_name_string      | String | Vendor name          |
| vendor_name_sort        | String |                      |
| vendor_search_name      | String |                      |
| vendor_address1         | String |                      |

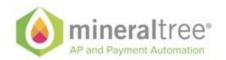

| vendor_address2                | String  |                             |
|--------------------------------|---------|-----------------------------|
| vendor_address3                | String  |                             |
| vendor_address4                | String  |                             |
| vendor_address5                | String  |                             |
| vendor_city                    | String  | City                        |
| vendor_state                   | String  | State                       |
| vendor_country                 | String  | Country (US, etc)           |
| vendor_postalCode              | String  | Postal code                 |
| vendor_email_address           | String  | Email address               |
| vendor_phone                   | String  |                             |
| vendor_customerAccount         | String  |                             |
| vendor_status                  | Integer |                             |
| vendor_comment                 | String  |                             |
| vendor_externalld              | String  | external Id for this entity |
| vendor_primarySubsidiaryId     | String  |                             |
| vendor_subsidiarylds           | String  |                             |
| vendor_defaultExpenseAccountId | String  |                             |
| vendor_defaultApAccountId      | String  |                             |
| vendor_defaultTermsId          | String  |                             |
| vendor_defaultLocationId       | String  |                             |
| vendor_defaultDepartmentId     | String  |                             |
| vendor_form1099                | Boolean | 1099 form filing            |

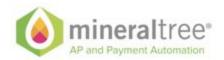

| vendor_defaultDebitAccountId        | String  |                         |
|-------------------------------------|---------|-------------------------|
| vendor_defaultChannel               | Integer | Default payment channel |
| vendor_achValidationStatus          | Integer |                         |
| vendor_addressState                 | Integer |                         |
| vendor_availableCredit              | Long    |                         |
| vendor_billerld                     | String  |                         |
| vendor_vpaEmail                     | String  |                         |
| vendor_sharefileEmail               | String  |                         |
| vendor_amexTokenEmail               | String  |                         |
| vendor_channelAchEnabled            | Boolean |                         |
| vendor_channelCheckEnabled          | Boolean |                         |
| vendor_channelBillPayEnabled        | Boolean |                         |
| vendor_channelCardEnabled           | Boolean |                         |
| vendor_channelWireEnabled           | Boolean |                         |
| vendor_channelFasterPaymentsEnabled | Boolean |                         |
| vendor_wireSubChannel               | Integer |                         |
| vendor_defaultCardSubchannel        | Integer |                         |
| vendor_availableNegativeInvoice     | Long    |                         |

## Payment entity

| Field              | Туре   | Description         |
|--------------------|--------|---------------------|
| payment_externalld | String | Payment external Id |

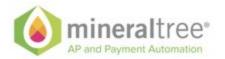

| payment_billCount     | Integer |                                                                                                    |
|-----------------------|---------|----------------------------------------------------------------------------------------------------|
| payment_commentCount  | Integer |                                                                                                    |
| payment_paymentDate   | Date    | Payment date                                                                                                    |
| payment_scheduledDate | Date    | Original scheduled date                                                                                                    |
| payment_sortStatus    | Integer |                                                                                                    |
|                       |         | Payment status                                                                                                    |
|                       |         | Ex: If you need to search for all paid payments, search against the following statuses                                                  |
| payment_status        |         | Manual Check = 1070 Biller portal = 1120 Manual Card = 1110 Other Payments = 1010                                                       |
|                       | Intogor | Other statuses(Above are the important statuses and what follows are just for understanding the status returned as part of payment API) |
|                       | Integer | API) // Don't change the order or values here! as these represent ranges of state in the db!                                            |
|                       |         | Open = 1;                                                                                                    |
|                       |         | ForApproval = 10;                                                                                                    |
|                       |         | Recalled = 13;                                                                                                    |
|                       |         | Modified = 15;                                                                                                    |
|                       |         | Hold = 20;                                                                                                    |
|                       |         | Rejected=30;                                                                                                    |
|                       |         | FirstLevelApproved=900; Approved=1000;                                                                                                  |

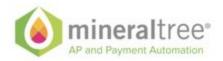

| Closed=1030;                              |
|-------------------------------------------|
| LegacyPaymentClosed=10<br>40;             |
| CheckIssueACK=1050;<br>CheckPrinted=1060; |
| CheckLocalPrint=1070; ACHReturn=1080;     |
| CheckMailed=1090; CheckCanceled=1100;     |
| CardCompleted=1110;                       |
| BillerDirectCompleted=112 0;              |
| ProcessedRangeEnd<br>= 1121;              |
| Voided = 2000;<br>Dissolved = 2050;       |
| LockedByCompany=3000;                     |
| BlockedByAccountLimit = 3100;             |
| AccountEdit=4000;                         |
| PaymentBillModified=4010;                 |
| LegacyPaymentCreated=4 020;               |
| BillPaymentModified=4040;                 |

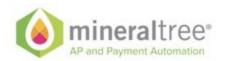

|                                 |         | CreditModifiedOnBill=4050; Created=4060;  ForApprovalByService=407 0;  CreatedByService=4080 Queued=6000; |
|---------------------------------|---------|----------------------------------------------------------------------------------------------------|
| payment_channel                 | Integer | Payment channel (Check, ACH, CreditCard)                                                                  |
| payment_subChannel              | Integer | Payment subchannel (VISA, AMEX)                                                                           |
| payment_amount                  | Long    | Total amount of the payment                                                                               |
| payment_currency                | String  |                                                                                                    |
| payment_dueDate                 | Date    |                                                                                                    |
| payment_vendorld                | String  |                                                                                                    |
| payment_vendorName              | String  | Vendor name for which the payment is made                                                                 |
| payment_vendorName_s<br>ort     | String  |                                                                                                    |
| payment_vendorNameOn<br>Check   | String  |                                                                                                    |
| payment_vendorAccount<br>Number | String  |                                                                                                    |
| payment_shipDate                | Date    |                                                                                                    |
| payment_amountText              | String  |                                                                                                    |

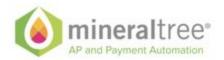

| payment_checkNum                       | String  |  |
|----------------------------------------|---------|--|
| payment_firstApprover                  | String  |  |
| payment_paymentPutOn<br>HoldByApprover | String  |  |
| payment_modifiedDate                   | Date    |  |
| payment_submittedByFir stName          | String  |  |
| payment_submittedByLa stName           | String  |  |
| payment_accountName                    | String  |  |
| payment_accountNumber                  | String  |  |
| payment_accountRouting<br>Number       | String  |  |
| payment_batchNumber                    | String  |  |
| payment_sequenceText                   | String  |  |
| payment_documentId                     | String  |  |
| payment_documentConte<br>ntType        | String  |  |
| payment_billCreditTxnDa<br>te          | Date    |  |
| payment_syncStatus                     | Integer |  |
| payment_subsidiaryId                   | String  |  |
| payment_originalSyncErr<br>orMessage   | String  |  |
| payment_syncErrorExpla<br>nation       | String  |  |

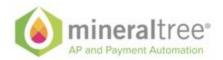

| payment_isEligibleForRe<br>sync | Boolean |  |
|---------------------------------|---------|--|
| payment_syncErrorld             | String  |  |

## Dimensions (DEPARTMENT, CLASS, ITEM, LOCATION, PROJECT)

| Field                                   | Туре    | Description                             |
|-----------------------------------------|---------|-----------------------------------------|
| dimension_name                          | String  |                                         |
| dimension_search_name                   | String  |                                         |
| dimension_type                          | Integer | Identifies if its department, class etc |
| dimension_status                        | Integer |                                         |
| dimension_subsidiarylds                 | String  |                                         |
| dimension_defaultAmortizationTemplateId | String  |                                         |
| dimension_companyItemType               | Integer |                                         |
| dimension_externalId                    | String  |                                         |

#### **GI Account**

| Field                        | Туре    | Description                                        |
|------------------------------|---------|----------------------------------------------------|
| gl_account_number_externalId | String  | External id from outside source for the gl account |
| gl_account_number            | String  |                                                    |
| gl_account_name              | String  | Name of the gl account                             |
| gl_account_suggestion        | String  |                                                    |
| gl_account_type              | Integer | Type of gl accounts                                |

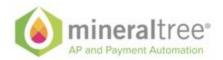

| gl_account_status        | Integer | Status of the gl account |
|--------------------------|---------|--------------------------|
| gl_account_subsidiarylds | String  |                          |
| gl_account_name_sort     | String  |                          |
| gl_account_number_sort   | String  |                          |

#### **Purchase orders**

| Field                      | Туре    | Description                       |
|----------------------------|---------|-----------------------------------|
| purchaseOrder_externalId   | String  | External id of the purchase order |
| purchaseOrder_number       | String  | Purchase order number             |
| purchaseOrder_vendorld     | String  |                                   |
|                            | Long    |                                   |
| purchaseOrder_status       | Integer | Status of the purchase order      |
| purchaseOrder_isClosed     | Boolean |                                   |
| purchaseOrder_billedAmount | Long    |                                   |
| purchaseOrder_dueDate      | Date    | Due date of the purchase order    |
| purchaseOrder_isLinkable   | Boolean |                                   |
| purchaseOrder_subsidiaryId | String  |                                   |

| Endpoint                                                | Method | Description     | Request                               | Response                                          | Status                           |
|---------------------------------------------------------|--------|-----------------|---------------------------------------|---------------------------------------------------|----------------------------------|
| /mtapi/base/<br>services/sea<br>rch/{compan<br>yld}/ids | POST   | I GO LO OTTUINO | Query object<br>as described<br>above | Object containing an array of UUID(s) to identify | 200, OK<br>503, Service<br>Error |

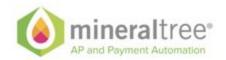

|                                                             |     | provided in<br>this query                                                                       |                                       | selected<br>entities | 403,<br>Forbidden                                     |
|-------------------------------------------------------------|-----|-------------------------------------------------------------------------------------------------|---------------------------------------|----------------------|-------------------------------------------------------|
| /mtapi/base/<br>services/sea<br>rch/{compan<br>yld}/objects | PUT | Get a list of<br>full objects<br>that<br>correspond<br>to creteria<br>provided in<br>this query | Query object<br>as described<br>above | List of objects      | 200, OK<br>503, Service<br>Error<br>403,<br>Forbidden |

# Provided for future Implementation and not supported by API now

### **Payment/Funding Methods**

There is a normalized, homogenous structure in the models of the MT API around Payment and Funding methods.

A payment/funding method is the means (methods) by which transfer value from a single debtor to a single creditor.

Examples of these methods are

Debtor → ACH → Creditor

Debtor → WIRE → Creditor

Debtor → Virtual Card → Creditor

 $\mathsf{Debtor} \to \mathsf{Bill}\;\mathsf{Pay} \to \mathsf{Creditor}$ 

Debtor → Credit/Debt Card → Creditor

. . . . . .

The difference between funding method and payment method is semantical only. In the transfer where an intermediary party ahas to move funds

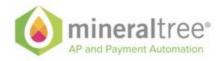

or process around funds more then once in order to get from ultimate creditor to ultimate debtor we can have the following picture:

```
Debtor → ACH → Payment Processor → WIRE Creditor
```

Structurally both of these are the same but their semantic meaning is different and both have to be present in the exchange.

The structure of the PaymentMethod object is the following:

```
{
  "bankAccount|virtualCard|Wire|Check|card": {
     The content of the structure depends on the object type. See below*
  },
  "accountType": "CREDITCARD(1), DEBITCARD(2), VCARD(3), ACH(4), ECHECK(5), CHECK(6),
BILLPAY(7), WIRE(8)",
  "id": "Global Unique Identifier. if the object has one.",
  "externalId": "External ID for reference",
  "name": "Used to name payment method"
}
```

#### **Bank Account**

```
"id": "Global Unique Identifier. If one is appropriate",
 "externalId" : "If reference needs to be retained to external id"
  "name": "Name of the Bank".
  "address" : {
   "address1": "Address line",
   "address2": "Address line",
   "address3": "Address line",
   "address4": "Address line".
   "address5": "Address line",
   "postalCode": "Address line",
   "town": "The town",
   "ctrySubDivision": "Country sub-div/state",
   "country": "ISO Country 3-letter code",
   "accountNumber": "Account number"
   "accountType": "Account Type"
  "routingNumber" : "The bank account routing number"
}
```

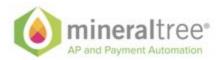

#### **Virtual Card**

```
"id": "Global Unique Identifier. If one is appropriate",
  "externalld": "If reference needs to be retained to external id"
  "token" : {
    "blocked": "true|false",
    "bin": "A bin associated with this card",
    "expiration": "MMYY",
    "last4": "Last 4 of the card",
    "first6": "First 6 of the card",
  "address" : {
   "address1": "Address line".
   "address2": "Address line",
   "address3": "Address line",
   "address4": "Address line",
   "address5": "Address line",
   "postalCode": "Address line",
   "town": "The town",
   "ctrySubDivision": "Country sub-div/state",
   "country": "ISO Country 3-letter code",
   "accountNumber" : "Account number"
   "accountType": "Account Type"
  "phones" : [
      "location": "<HOME, OFFICE, MOBILE, OTHER>",
      "number" " "Phone number",
      "fax" : "<true|false>"
  ], List of phone numbers
  "emails" : [
  {
                     "VALID EMAIL"
 ] - List of valid emails.
  "routingNumber": "The bank account routing number"
}
Wire
  "id": "Global Unique Identifier. If one is appropriate",
  "externalld": "If reference needs to be retained to external id"
  "name": "Name of the Bank",
  "address" : {
   "address1": "Address line".
   "address2": "Address line",
```

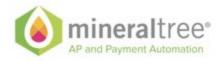

```
"address3": "Address line",
"address4": "Address line",
"address5": "Address line",
"postalCode": "Address line",
"town": "The town",
"ctrySubDivision": "Country sub-div/state",
"country": "ISO Country 3-letter code",
"accountNumber": "Account number"
"accountType": "Account Type"
}
"IBAN": "International Bank Account Number",
"swiftCode": "SWIFT code number",
"locale": "Correct Locale settings i.e. us_en",
"currency": "USD|CAD|.....",
```